**面加一个池子-股识吧**

## x:dzh2data,x:dzh2userdata

 $1 \times dzh2$ userdataSELF SELF \*.WSV ALERT.DAT \*.CEP EXTDATA.INF TEMPCMPD.CEP \*.INV \*.TPT **SELF** .DTA \*.TPT SELF .DTA 2、自编公式备份:x:dzh2userdataUSERDATA下的文件:SELF.DTA3、自定义数据 selfdata.idx SelfData.dta4 x:dzh2 userdata 4 AUTOBLK.CFG FREQ.IND Notice SELFN.DTA

点击上面"股票池状态",再在空白处点一下,然后再点击上面的"转移条件",

## C DZH

 $DZH$ 

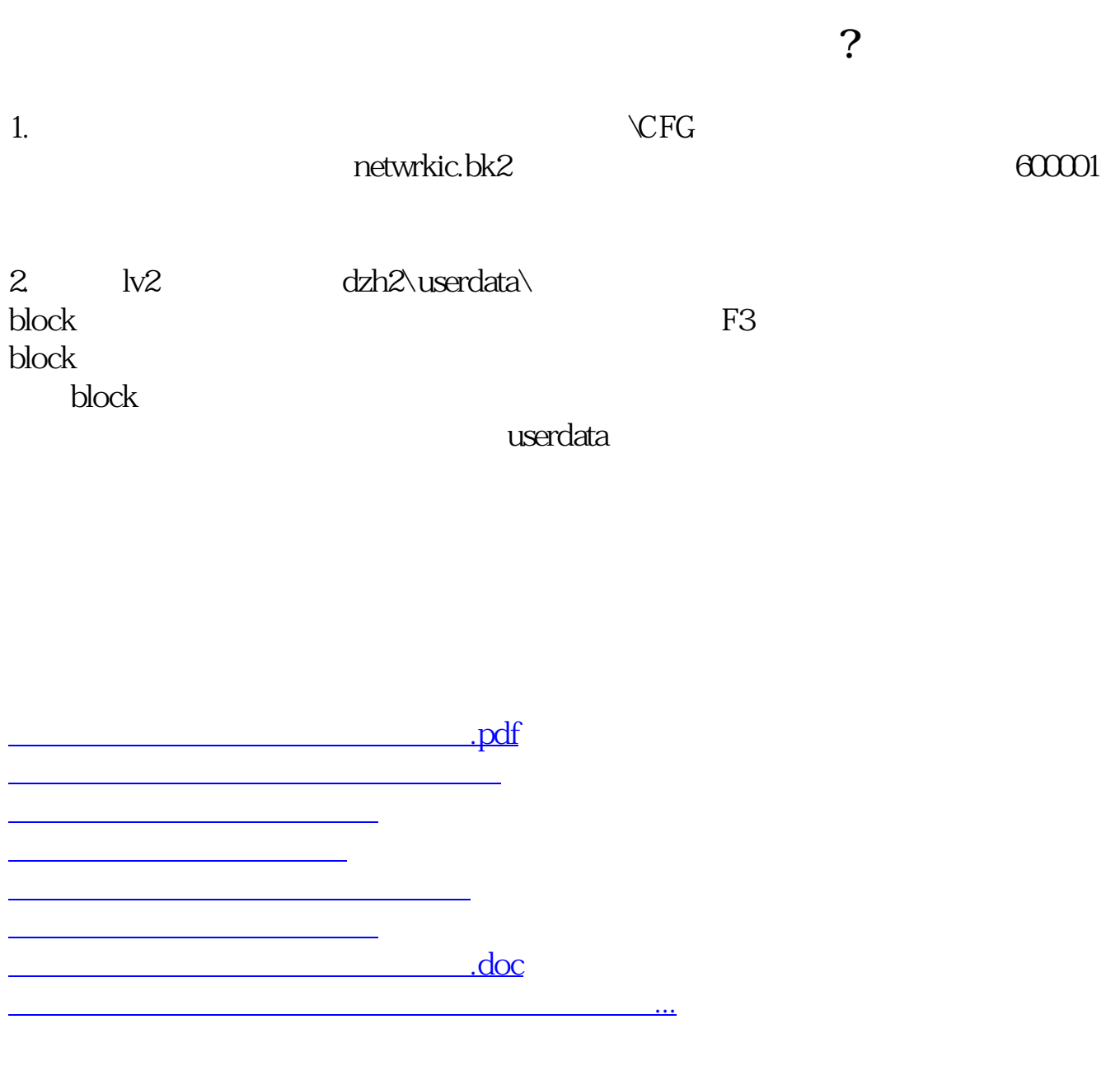

<https://www.gupiaozhishiba.com/chapter/20130951.html>